# Copalp –<br>Embedded Tools

ľ

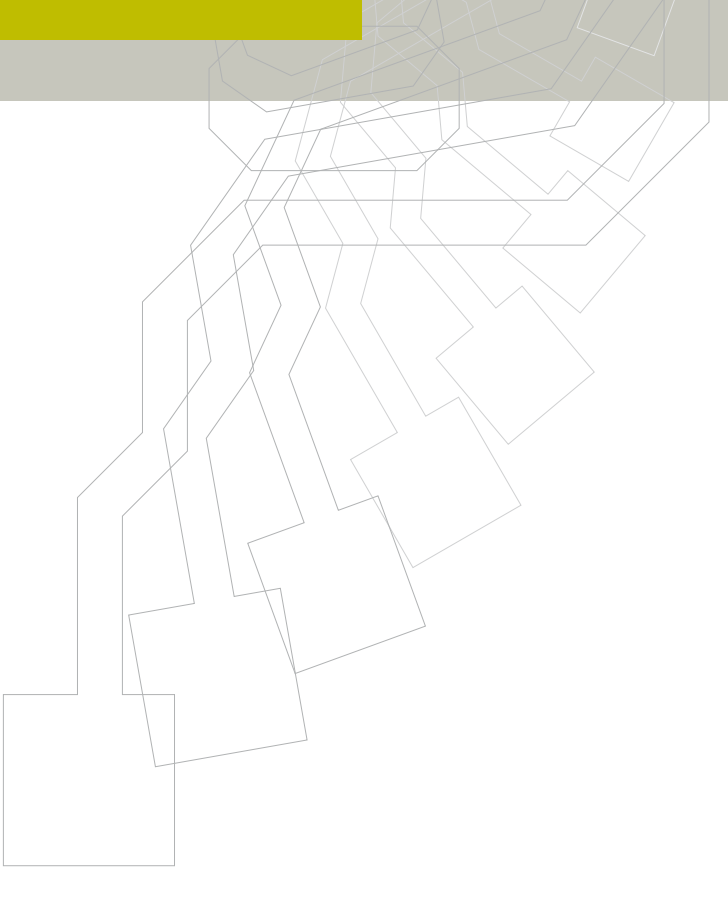

Straton

# **Simplify the configuration**

#### **Hardware Device and Fieldbus Configuration Tools**

The straton® Integrated Development Environment includes a hardware device and Fieldbus configuration tool for various kinds of networked I/Os and protocols. The configuration tool enables you to describe networks as configuration trees and to wire variables to the I/O channels of hardware devices.

The configuration tool can be linked to a graphical wizard including a view of the hardware device and its physical I/O and communications port arrangement.

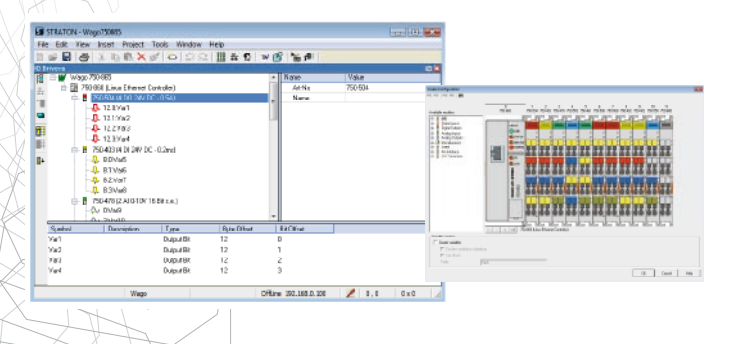

# **Reduce engineering time**

### **Project Automation**

 $\mathcal{L}$ 

To reduce project costs, applications for industrial control need to be built within the shortest possible time. This can be achieved by reducing the time for application programming and configuration.

The straton<sup>®</sup> project automation tool allows you to automate the import/export of information from your databases or other tools directly into the application. Typical information can be variable definitions and I/O configurations but also application programs generated automatically or copied from existing templates.

# **Easy to use International Standard programming languages**

#### **IEC61131-3 / SOFT PLC**

The straton<sup>®</sup> integrated development environment is a set of powerful text and graphic editors for IEC 61131-3 languages: Sequential Function Chart (SFC), Function Block Diagram (FBD), Ladder Diagram (LD), Structured Text) ST and Instruction List (IL)

- FAST: The features of straton® allow faster development and better optimization of your applications.
- OPEN: The straton® data server is open for optimal management of  $I/O$ components, applications generator and wizard.
- FRAMEWORK: straton® is easy to integrate on any kind of Integrated Development Environment.
- CUSTOMIZABLE: It is easy to customize straton® to fit with specific requirements of any kind of Integrated Development Environment.
- COMPATIBLE HMI/SCADA: straton® is integrated as a standard HMI/ SCADA component into zenon®.

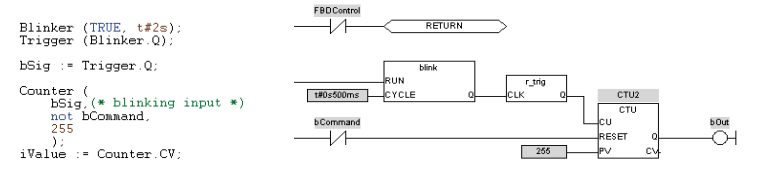

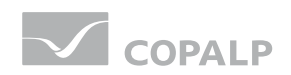

straton

# **Secure applications**

#### **Redundant System**

The architecture of straton® is designed to allow hot restart and redundancy. This architecture allows you to manage your own mechanism for redundancy. All key application information is stored in one unique block of memory and all the redundancy mechanisms are available to make a hot restart of the application. A standardredundantimplementationthroughEthernetisdeliveredwithstraton® plc engine, using a proprietary protocol over the link that needs no specific programming or configuration.

# **Commissioning / debugging**

#### **Online debugging**

straton® provides built-in simulation within the development environment in various modes of operation such as cycle by cycle, step by step, breakpoint and console mode.

It is possible to start and stop individual program elements and debug instances of function blocks as well as monitor the contents of the application stack.

Using recipes it is possible to configure specific test sets which can be used to drive application testing in a structured and fully repeatable manner.

#### **Softscope**

An integrated scope using a real time high speed protocol can be configured to monitor  $key$  variables within the application to provide detailed debug information with high precision.

# **DISTRIBUTED APPLICATION**

#### **Binding**

The straton® PLC engine permits real-time exchanging of data among different  $r$ untime systems through Ethernet. The event based protocol technology used ensures high performance and very low network traffic at runtime.

# **COMMUNICATION**

straton® supports a wide range of industry standard protocols for various sectors and application areas including automotive, building automation and energy:

#### **Industries**

- CAN/CANopen
- MODBUS/Open MODBUS
- PROFIBUS/PROFINET
- - ASI

#### **Energy**

- - IEC60870-101
- IEC60870-104
- - DNP3
- - IEC61850

#### **Building Automation**

- BACNET
- MODBUS/Open MODBUS

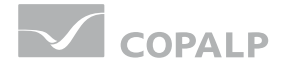

straton

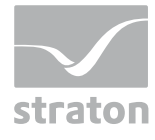

# **COPALP S.A.**

10 Rue de Chamechaude Sassenage, 38360 France

t: +33 (0) 438 26 00 75 f: +33 (0) 476 26 34 17

info@copalp.com www.copalp.com

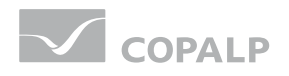